## **FM : ENVOYER UN MAIL AVEC L'ENT**

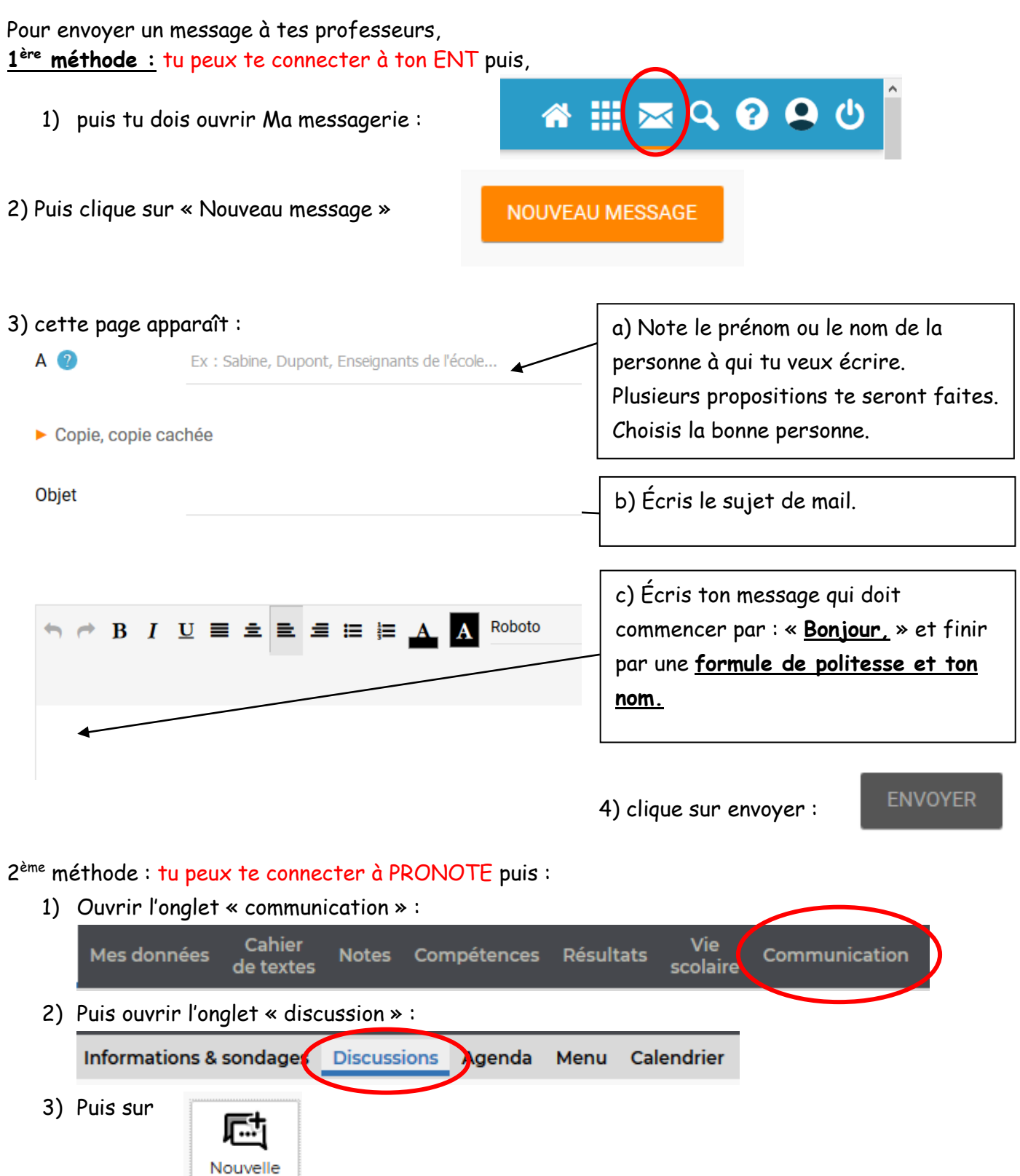

4) Choisis le professeur à qui tu veux écrire et démarre la discussion.

discussion

## **FM : ENVOYER UN MAIL AVEC L'ENT**

## 5) Cette page apparait :

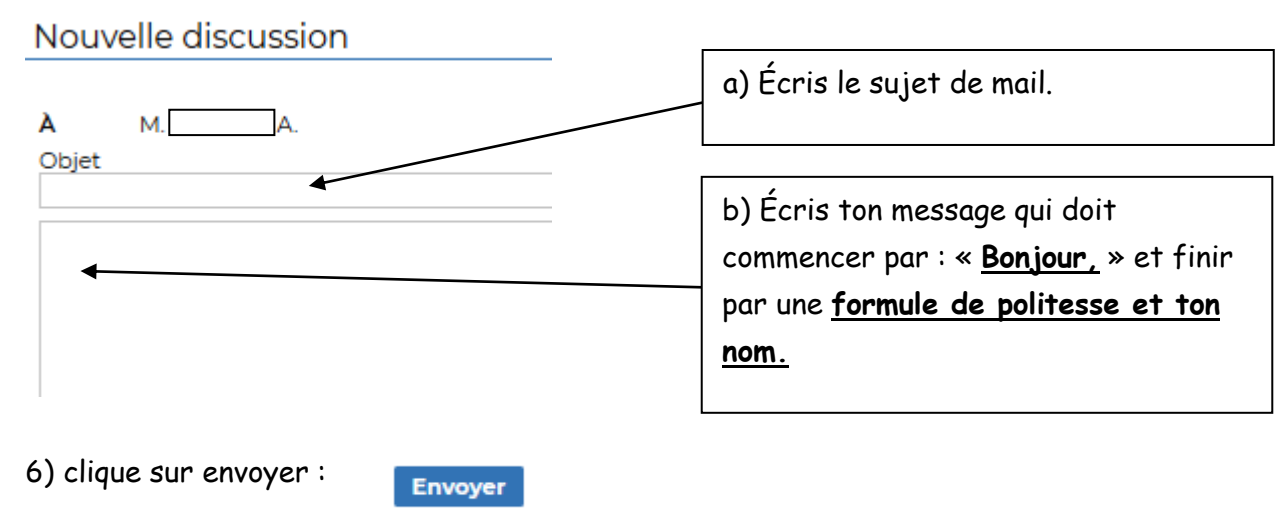